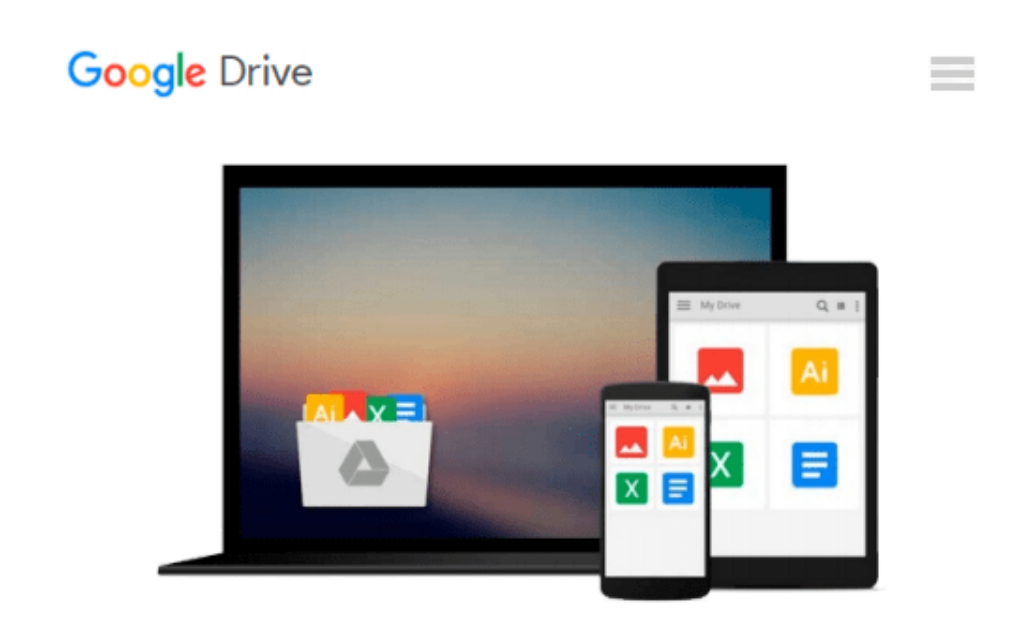

# **GO! with Windows 8.1 Update 1 Getting Started (GO! for Office 2013) 1st edition by Gaskin, Shelley (2014) Paperback**

*Shelley Gaskin*

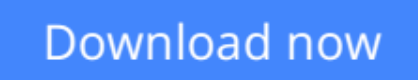

[Click here](http://sapek.club/go/read.php?id=B011DAUVIQ) if your download doesn"t start automatically

# **GO! with Windows 8.1 Update 1 Getting Started (GO! for Office 2013) 1st edition by Gaskin, Shelley (2014) Paperback**

Shelley Gaskin

### **GO! with Windows 8.1 Update 1 Getting Started (GO! for Office 2013) 1st edition by Gaskin, Shelley (2014) Paperback** Shelley Gaskin

It is a good book, maybe it has a little highlight inside but it is still good to use.

**[Download](http://sapek.club/go/read.php?id=B011DAUVIQ)** [GO! with Windows 8.1 Update 1 Getting Started \(GO! ...pdf](http://sapek.club/go/read.php?id=B011DAUVIQ)

**[Read Online](http://sapek.club/go/read.php?id=B011DAUVIQ)** [GO! with Windows 8.1 Update 1 Getting Started \(G ...pdf](http://sapek.club/go/read.php?id=B011DAUVIQ))

#### **From reader reviews:**

#### **Vicky Moore:**

What do you consider book? It is just for students as they are still students or that for all people in the world, what best subject for that? Simply you can be answered for that query above. Every person has different personality and hobby for every other. Don't to be forced someone or something that they don't desire do that. You must know how great in addition to important the book GO! with Windows 8.1 Update 1 Getting Started (GO! for Office 2013) 1st edition by Gaskin, Shelley (2014) Paperback. All type of book could you see on many solutions. You can look for the internet sources or other social media.

#### **Kenneth Poor:**

In this 21st centuries, people become competitive in each way. By being competitive today, people have do something to make all of them survives, being in the middle of the crowded place and notice by simply surrounding. One thing that at times many people have underestimated it for a while is reading. Yes, by reading a publication your ability to survive boost then having chance to stand up than other is high. For you personally who want to start reading some sort of book, we give you this kind of GO! with Windows 8.1 Update 1 Getting Started (GO! for Office 2013) 1st edition by Gaskin, Shelley (2014) Paperback book as beginner and daily reading publication. Why, because this book is greater than just a book.

#### **William Holt:**

Reading a book can be one of a lot of action that everyone in the world adores. Do you like reading book consequently. There are a lot of reasons why people enjoy it. First reading a reserve will give you a lot of new info. When you read a e-book you will get new information due to the fact book is one of various ways to share the information or perhaps their idea. Second, studying a book will make you more imaginative. When you looking at a book especially fictional book the author will bring someone to imagine the story how the personas do it anything. Third, you can share your knowledge to other individuals. When you read this GO! with Windows 8.1 Update 1 Getting Started (GO! for Office 2013) 1st edition by Gaskin, Shelley (2014) Paperback, you could tells your family, friends along with soon about yours guide. Your knowledge can inspire the mediocre, make them reading a book.

#### **Jamie Ault:**

Reading a publication make you to get more knowledge from the jawhorse. You can take knowledge and information originating from a book. Book is created or printed or descriptive from each source that will filled update of news. In this modern era like right now, many ways to get information are available for you actually. From media social just like newspaper, magazines, science guide, encyclopedia, reference book, novel and comic. You can add your understanding by that book. Ready to spend your spare time to open your book? Or just looking for the GO! with Windows 8.1 Update 1 Getting Started (GO! for Office 2013) 1st edition by Gaskin, Shelley (2014) Paperback when you required it?

**Download and Read Online GO! with Windows 8.1 Update 1 Getting Started (GO! for Office 2013) 1st edition by Gaskin, Shelley (2014) Paperback Shelley Gaskin #FE4I85COM71**

# **Read GO! with Windows 8.1 Update 1 Getting Started (GO! for Office 2013) 1st edition by Gaskin, Shelley (2014) Paperback by Shelley Gaskin for online ebook**

GO! with Windows 8.1 Update 1 Getting Started (GO! for Office 2013) 1st edition by Gaskin, Shelley (2014) Paperback by Shelley Gaskin Free PDF d0wnl0ad, audio books, books to read, good books to read, cheap books, good books, online books, books online, book reviews epub, read books online, books to read online, online library, greatbooks to read, PDF best books to read, top books to read GO! with Windows 8.1 Update 1 Getting Started (GO! for Office 2013) 1st edition by Gaskin, Shelley (2014) Paperback by Shelley Gaskin books to read online.

### **Online GO! with Windows 8.1 Update 1 Getting Started (GO! for Office 2013) 1st edition by Gaskin, Shelley (2014) Paperback by Shelley Gaskin ebook PDF download**

**GO! with Windows 8.1 Update 1 Getting Started (GO! for Office 2013) 1st edition by Gaskin, Shelley (2014) Paperback by Shelley Gaskin Doc**

**GO! with Windows 8.1 Update 1 Getting Started (GO! for Office 2013) 1st edition by Gaskin, Shelley (2014) Paperback by Shelley Gaskin Mobipocket**

**GO! with Windows 8.1 Update 1 Getting Started (GO! for Office 2013) 1st edition by Gaskin, Shelley (2014) Paperback by Shelley Gaskin EPub**